POLYTECHNIQUE **MONTRÉAL** 

LE GÉNIE<br>EN PREMIÈRE CLASSE

# **Reproducibility on a Platter**

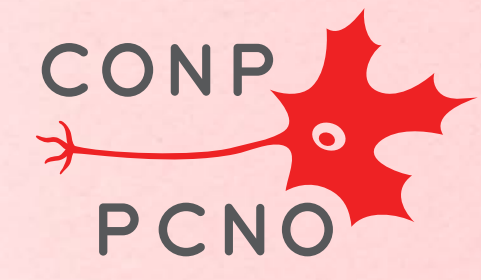

Nikola Stikov École Polytechnique/Montreal Heart Institute University of Montreal

# Kuhn: Structure of Scientific Revolutions

Phase 1- Pre-paradigm phase

Phase 2- Normal science

Phase 3- Crisis

Phase 4- Paradigm shift

Phase 5- Post-Revolution

## Phase 3 - The Crisis

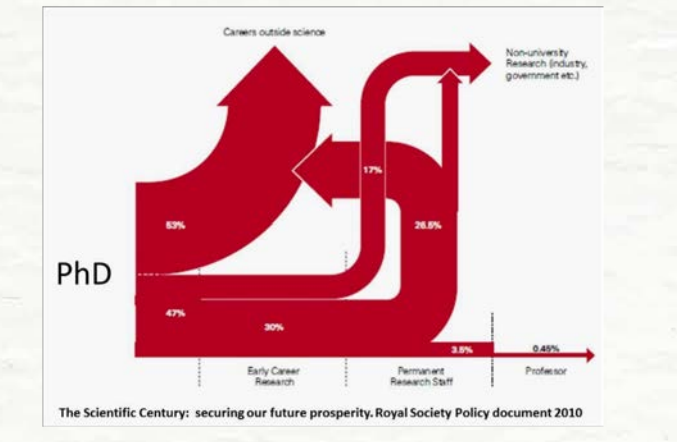

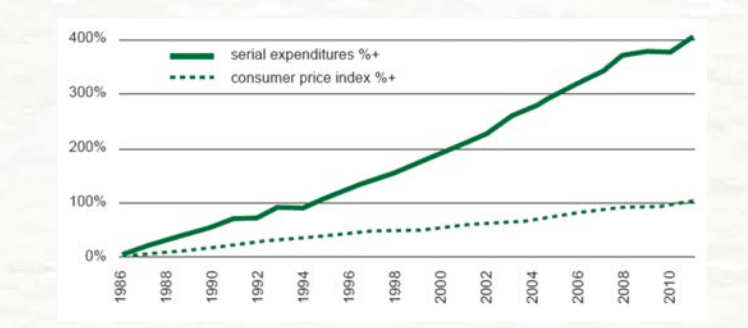

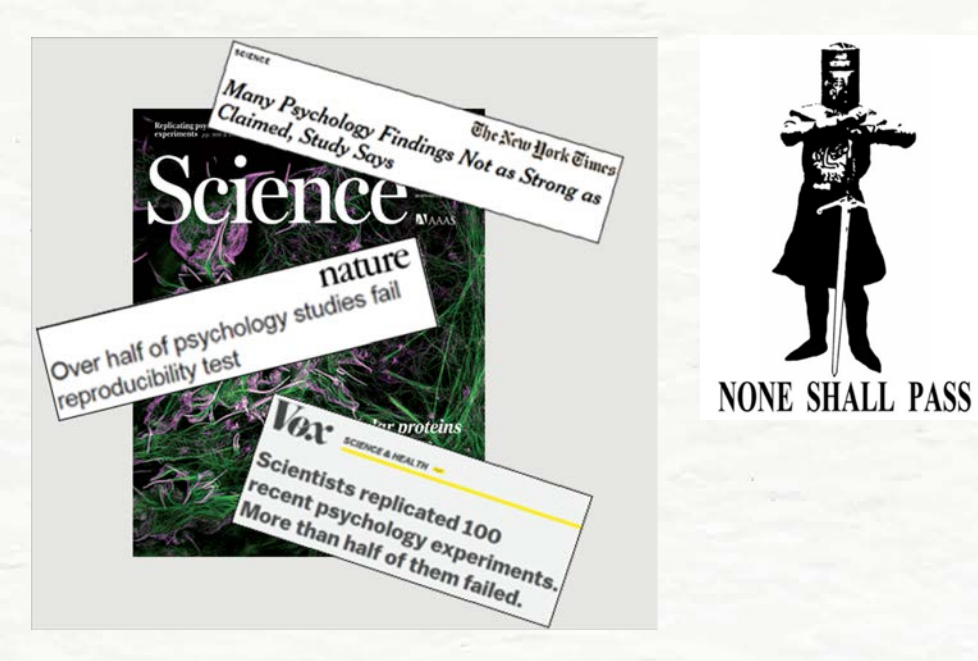

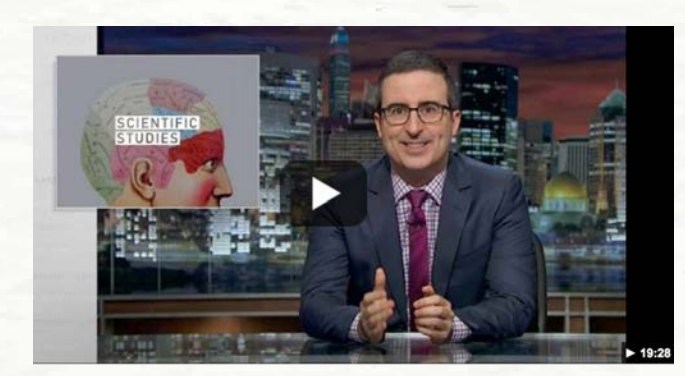

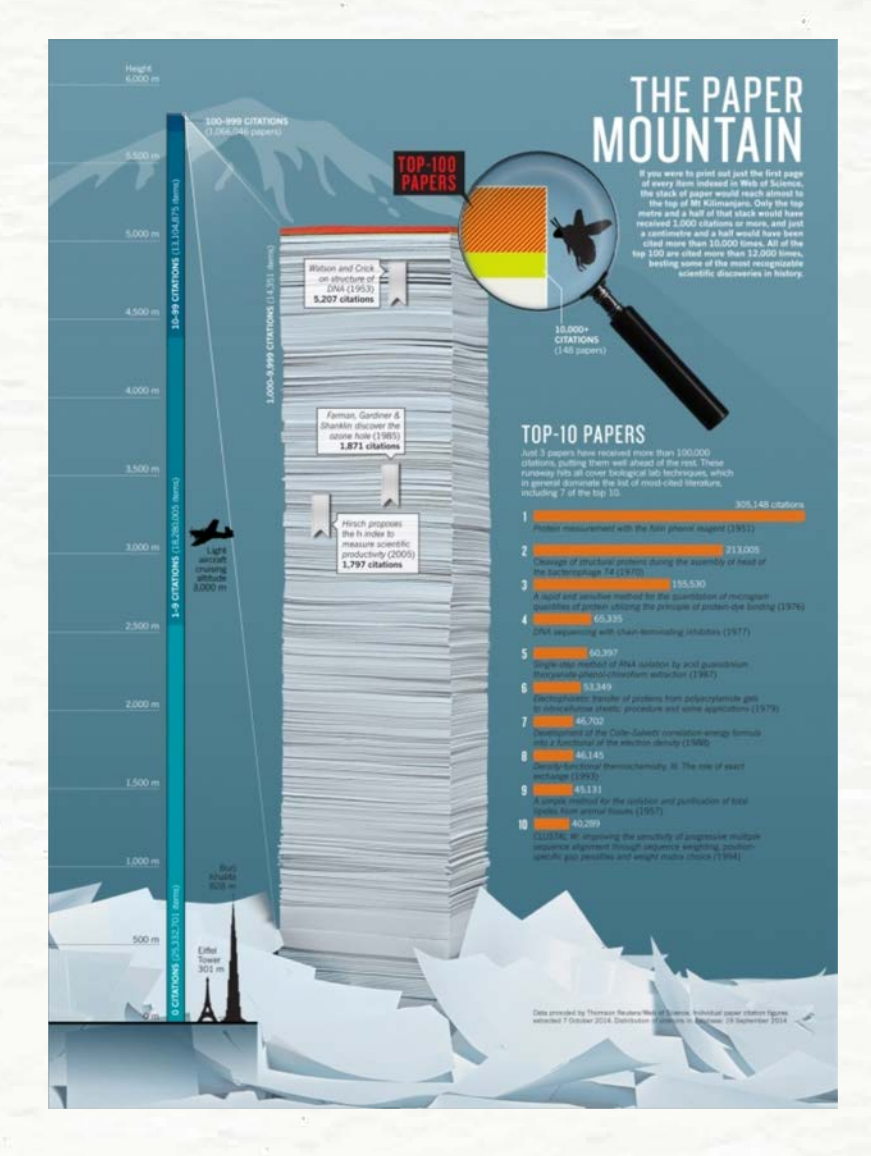

# Phase 4 – Paradigm shift

Scientific revolution is the phase in which the underlying assumptions of the field are reexamined and a new paradigm is established.

# Open science • Preprint archiving (arXiv, biorXiv)

- 
- Open-access (PLoS, Frontiers, EU, NIH, CIHR)
- Open/paid peer review (Publons, eLife, Faculty of 1000, Veruscript, Collabra)
- Replication studies / negative results (OHBM Replication Award, Reproducibility Project, Journal of Negative Results in Biomedicine)
- Data/software sharing (Neurovault, DataDryad, Github, OpenfMRI, Flywheel, OpenNeuro)
- Publishing data and observations (ScienceMatters.io)
- Preregistration (Cortex, BMC Psychology)

## Science Communication

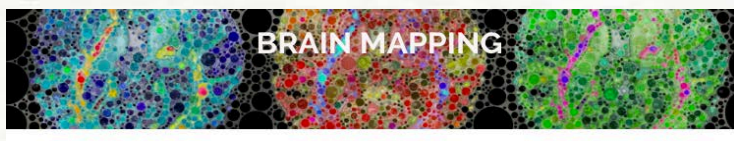

www.humanbrainmapping.org/blog

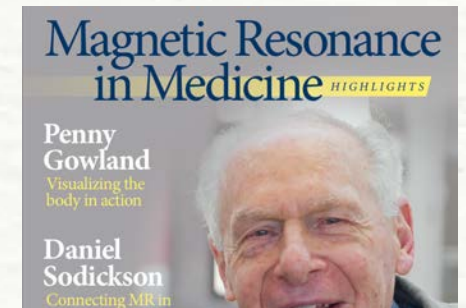

**Editor's Picks** 

MRM ONE WILEY

Al Macovski An interview by Graham Wright

www.ismrm.org/mrm

March 2017-April 2018

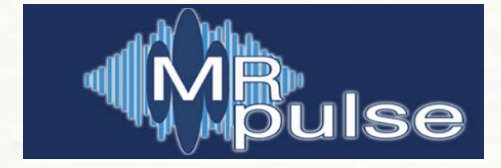

blog.ismrm.org

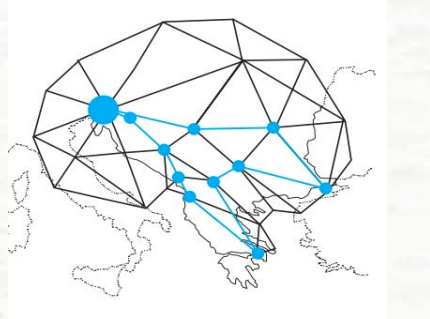

**WWW.MRBALKAN.ORG** 

#### **MAGNETIC RESONANCE** IN MEDICINE

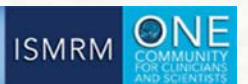

Bridging the macro-micro gap: biophysical MR modeling of the central nervous system

**Christine Tardif, PhD** Douglas Mental Health Research Institute **McGill University** 

Nikola Stikov, PhD École Polytechnique / Montreal Heart Institute **University of Montreal** 

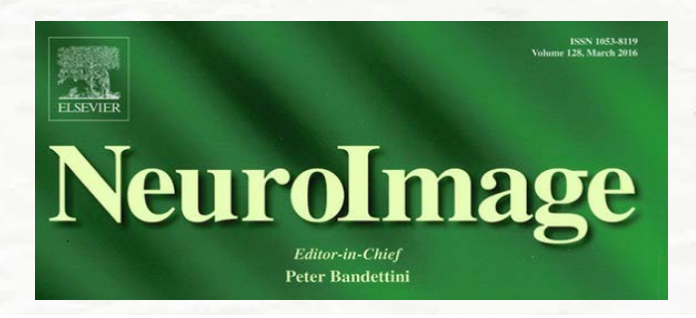

**MR Imaging of Brain Microstructure** 

**Guest Editors:** 

Prof. Bruce Pike [⊠ bruce.pike@ucalgary.ca]

Prof. Daniel C. Alexander [⊠ d.alexander@ucl.ac.uk]

Prof. Nikola Stikov [⊠ nikola.stikov@polymtl.ca]

 $SNR \propto \sqrt{Time}$ 

# My research timeline

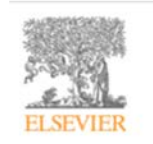

Neurolmage Volume 54, Issue 2, 15 January 2011, Pages 1112-1121

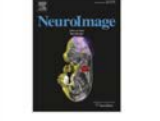

Bound pool fractions complement diffusion measures to describe white matter micro and macrostructure \*

Nikola Stikov<sup>a, **A**. M. M. Lee M. Perry<sup>b</sup>, Aviv Mezer<sup>b</sup>, Elena Rykhlevskaia<sup>b</sup>, Brian A. Wandell<sup>a, b</sup>, John M.</sup> Pauly<sup>a</sup>, Robert F. Dougherty<sup>b</sup>

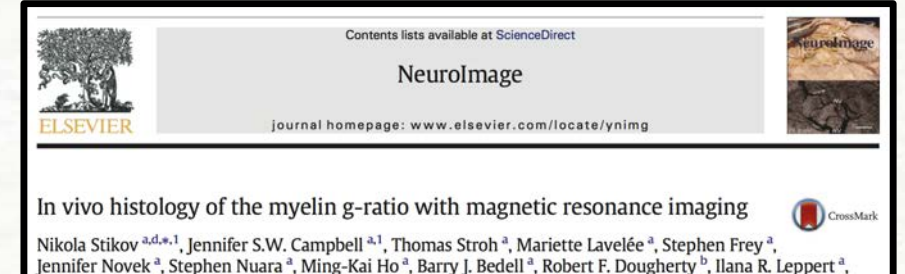

Jennifer Novek<sup>a</sup>, Stephen Nuara<sup>a</sup>, Ming-Kai Ho<sup>a</sup>, Barry J. Bedell<sup>a</sup>, Robert F. Dougherty<sup>b</sup>, Ilana R. Leppert<sup>a</sup>, Mathieu Boudreau<sup>a</sup>, Sridar Narayanan<sup>a</sup>, Tanguy Duval<sup>d</sup>, Julien Cohen-Adad<sup>d</sup>, Paul-Alexandre Picard<sup>e</sup>

#### $arXiv.org > physics > arXiv:1701.02760$

**Search or Art** (Help | Advanced

**Physics > Medical Physics** 

#### Promise and pitfalls of g-ratio estimation with MRI

Jennifer S. W. Campbell, Ilana R. Leppert, Sridar Narayanan, Tanguy Duval, Julien Cohen-Adad, G. Bruce Pike, Nikola Stikov (Submitted on 10 Jan 2017)

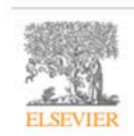

#### Data in Brief

Volume 4, September 2015, Pages 368-373

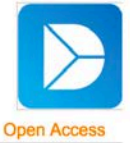

#### 3608611 Data Article

Quantitative analysis of the myelin g-ratio from electron microscopy images of the macaque corpus callosum

Nikola Stikov<sup>a, d, 1, 2</sup>, Jennifer S.W. Campbell<sup>a, 1</sup>, Thomas Stroh<sup>a</sup>, Mariette Lavelée<sup>a</sup>, Stephen Frey<sup>a</sup>, Jennifer Novek<sup>a</sup>, Stephen Nuara<sup>a</sup>, Ming-Kai Ho<sup>a</sup>, Barry J. Bedell<sup>a</sup>, Robert F. Dougherty<sup>b</sup>, Ilana R. Leppert<sup>a</sup>, Mathieu Boudreau<sup>a</sup>, Sridar Narayanan<sup>a</sup>, Tanguy Duval<sup>d</sup>, Julien Cohen-Adad<sup>d</sup>, Paul-Alexandre Picard<sup>e</sup>, Alicja Gasecka<sup>f</sup>, Daniel Côté<sup>f</sup>, G. Bruce Pike<sup>a, c</sup>

## Reproducibility vs. Replicability

• Reproducibility: Can you recreate the same result using original data and code?

• Replicability: Can you recreate the same result using new data but same experimental design

# **Reproducibility of neuroimaging** analyses across operating systems

Tristan Glatard<sup>1,2</sup>, Lindsay B. Lewis<sup>1</sup>, Rafael Ferreira da Silva<sup>3</sup>, Reza Adalat<sup>1</sup>, Natacha Beck<sup>1</sup>, Claude Lepage<sup>1</sup>, Pierre Rioux<sup>1</sup>, Marc-Etienne Rousseau<sup>1</sup>, Tarek Sherif<sup>1</sup>, Ewa Deelman<sup>3</sup>, Najmeh Khalili-Mahani<sup>1</sup> and Alan C. Evans<sup>1\*</sup>

#### Our favorite recipe for a reproducible analysis

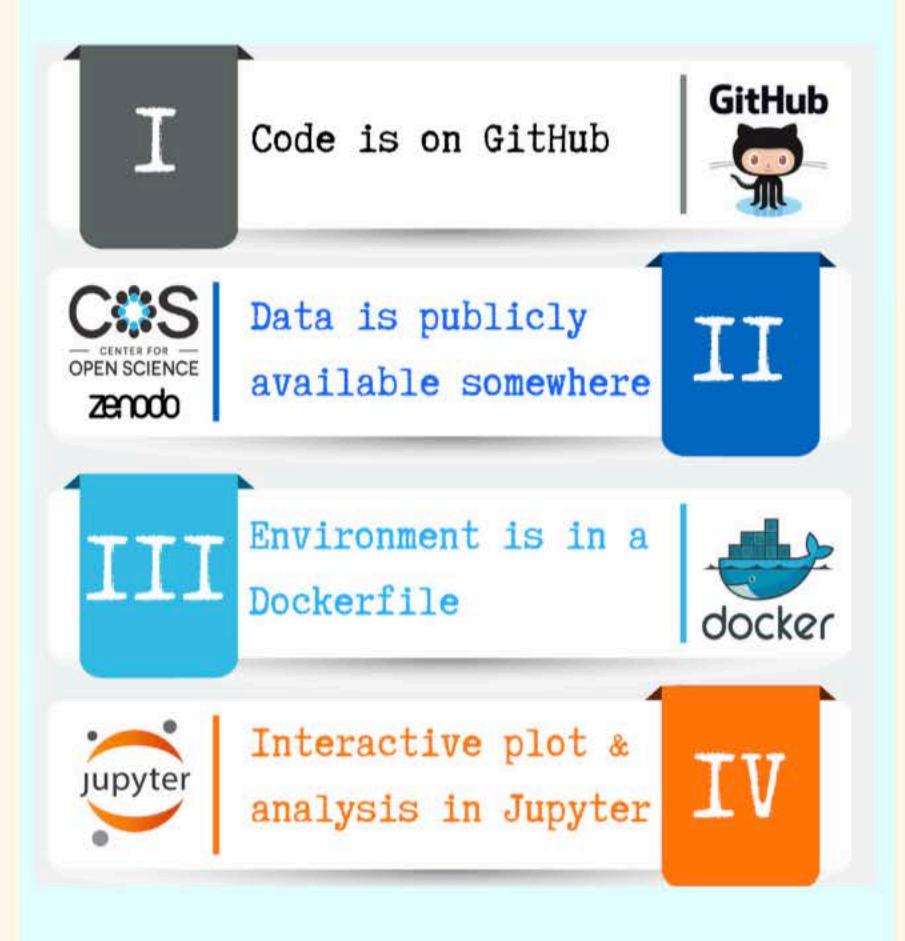

http://qmrlab.org/jekyll/2018/09/24/tutorial-JN-win10.html 9/30

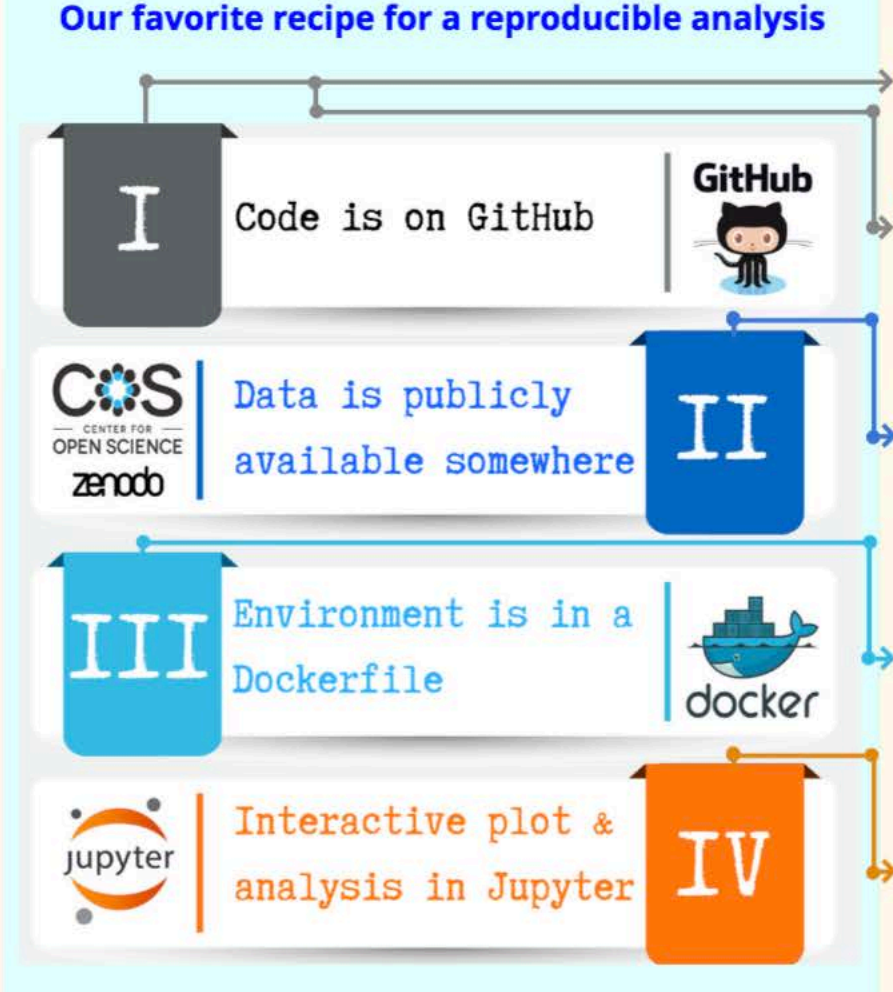

You can follow this beautiful lesson by software carpentry to learn about version controlling.

Create a GitHub account and discover millions of free repositories.

Open data for healthy science. There are platforms such as OSF and Zenodo, where you can find and share data at zero cost.

Docker is an amazing tool that enables you to create and share environments for your software.

You've already learned something about Jupyter in this tutorial. Speaking of interactive plots, there are some really cool options. See the next slide.

#### http://qmrlab.org/jekyll/2018/09/24/tutorial-JN-win10.html 10/30

#### Working with JN on a local machine is fun.

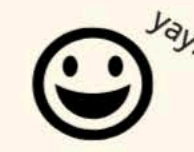

However, not enough to create a reproducible analysis.

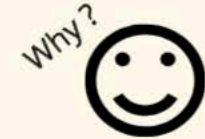

Because other people may not have the exact same software versions you installed on your computer.

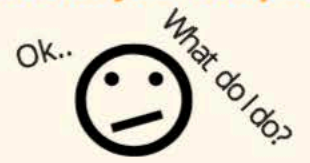

qMRLab provides you with the tools to create a reproducible qMRI analysis.

**Stay tuned for our upcoming** tutorials to follow this recipe!

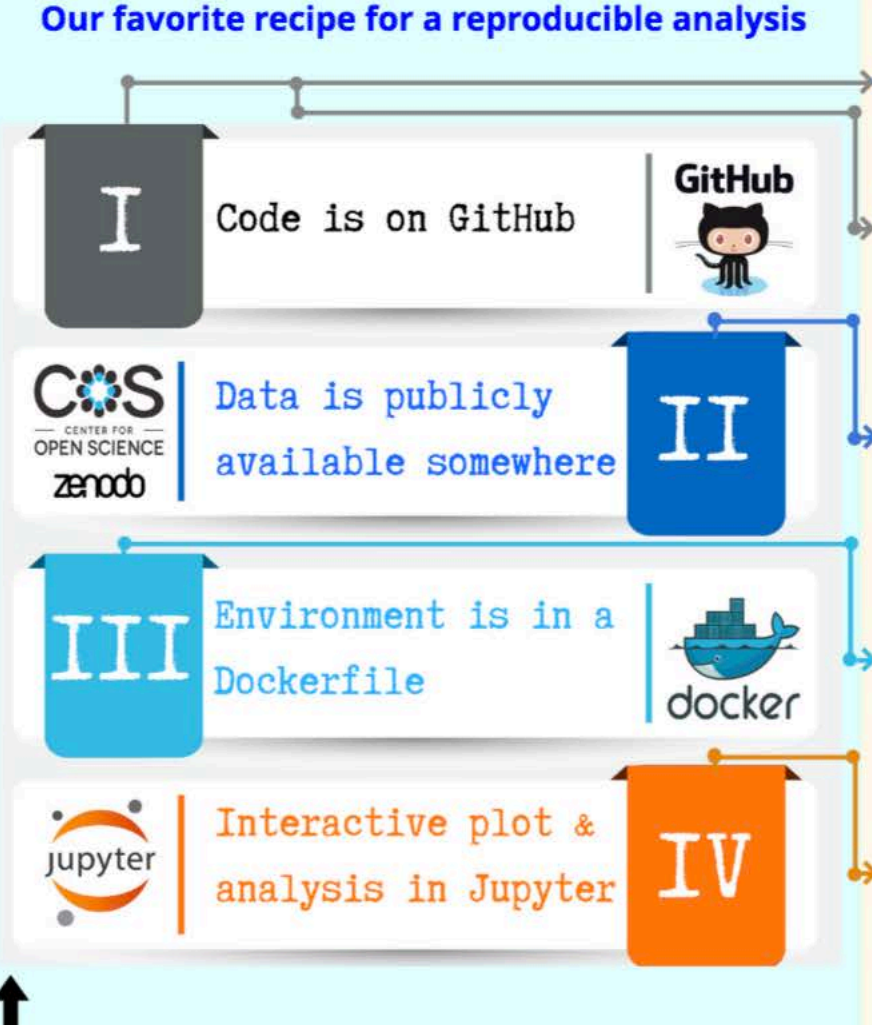

You can follow this beautiful lesson by software carpentry to learn about version controlling.

Create a GitHub account and discover millions of free repositories.

Open data for healthy science. There are platforms such as OSF and Zenodo, where you can find and share data at zero cost.

Docker is an amazing tool that enables you to create and share environments for your software.

You've already learned something about Jupyter in this tutorial. Speaking of interactive plots, there are some really cool options. See the next slide.

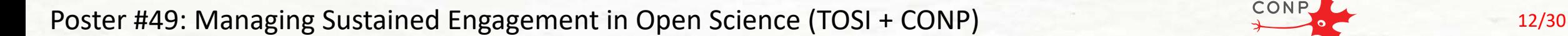

**Canadian Open** 

Neuroscience Platform

<u>UB</u><br>Rif

#### **Scientific director: Alan Evans**

## **Technical Steering**

## **Data Governance**

## **Communications**

**Training** 

## **End User Forum**

**Jean-Baptiste Poline Imaging-Genetics Open Science/publishing Neuroinformatics** 

**Bartha Knoppers** Law Ethics of genomics/biotech Data-sharing, GAGH

#### **Nikola Stikov** In vivo histology Open publishing Science communication

**Jane Roskams** Neuroscience **Open Science** International networks

**Sean Hill** Neuronal network simulation **Neuroinformatics** Data sharing

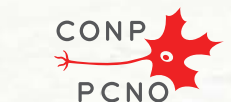

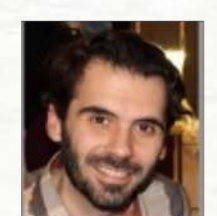

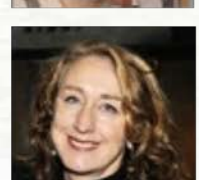

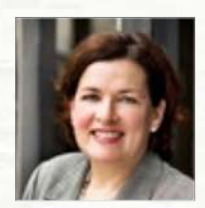

**CONP Committees** 

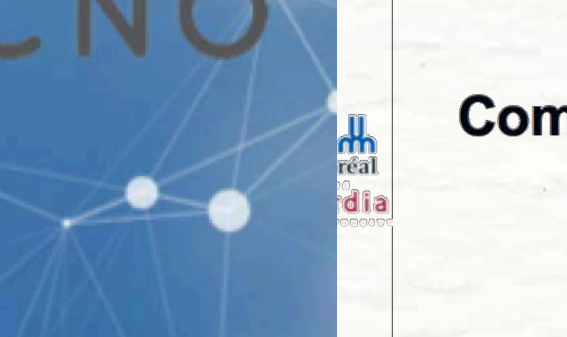

USIE

 $\overline{\text{SUV}}$ 

# **CONP** Communication Outreach.

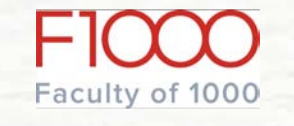

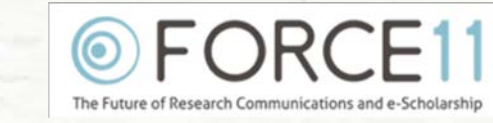

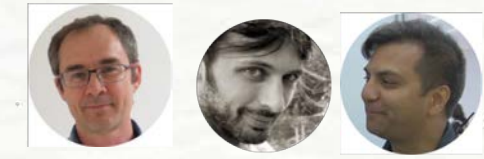

Pierre Bellec Samir Das JB Poline

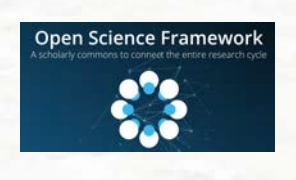

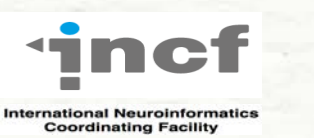

Organization for<br>Human Brain Mapping Advancing Understanding of the Human Brain

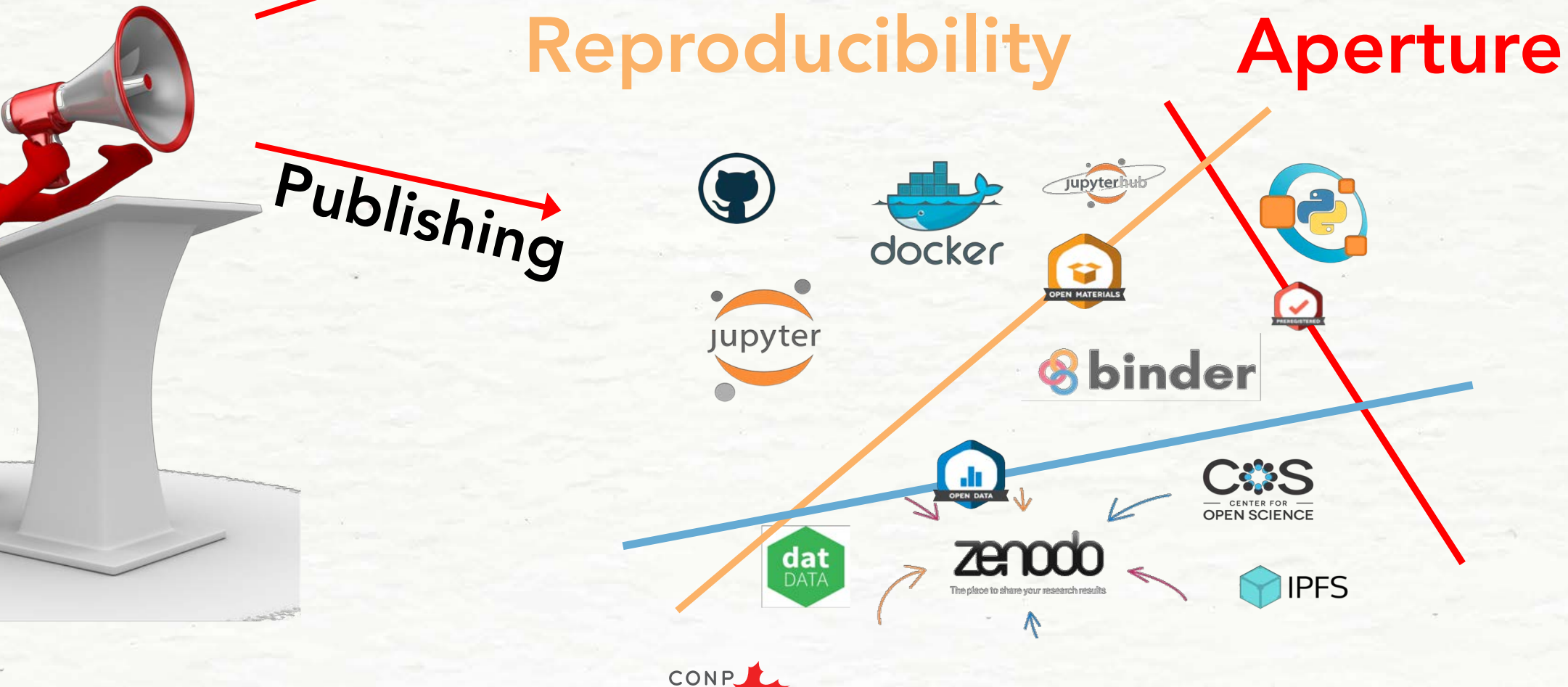

PCNO

## Reproducible notebooks

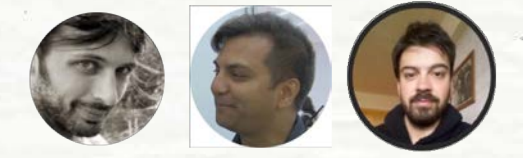

Pierre Bellec Samir Das Agah Karakuzu

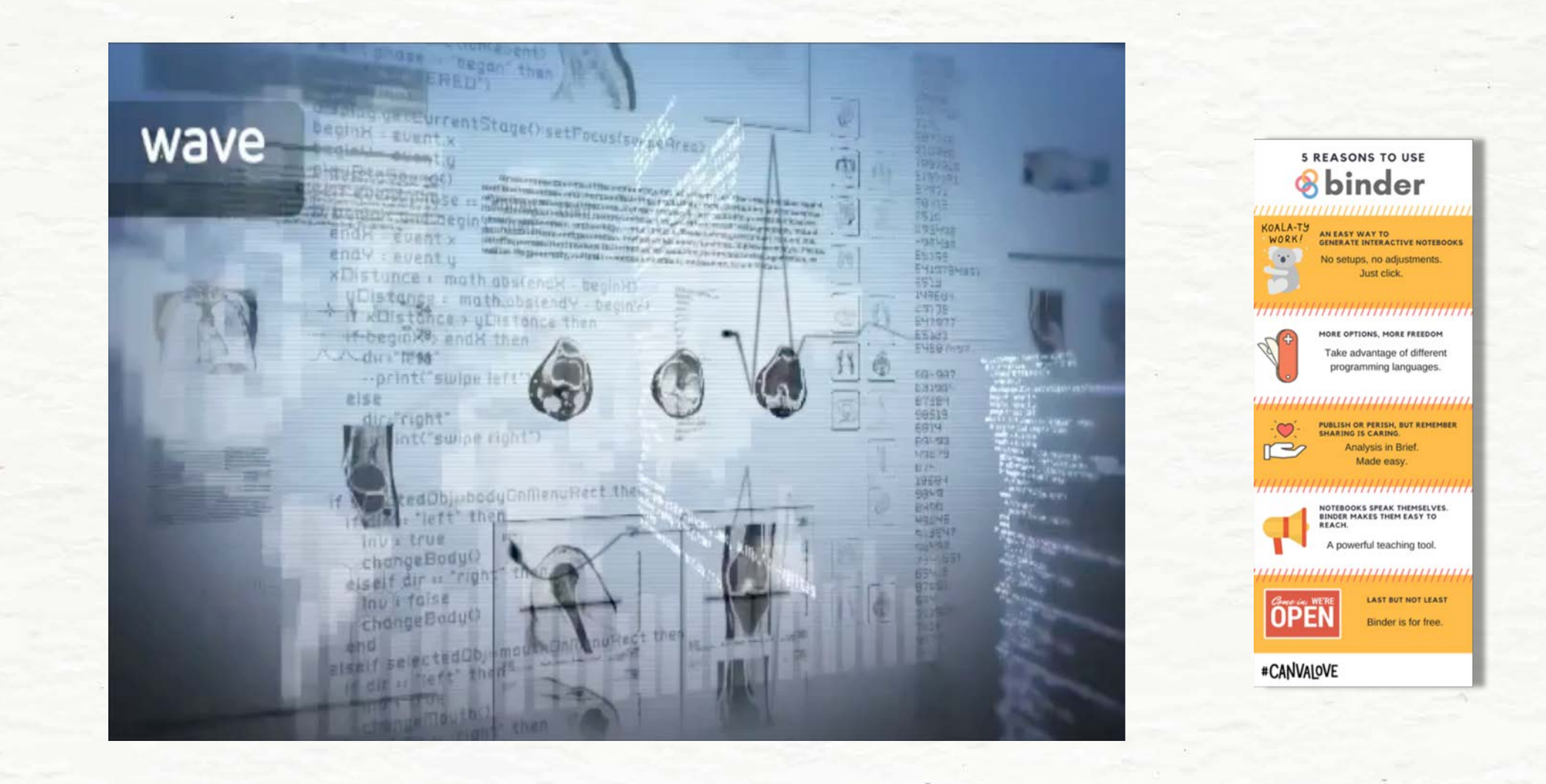

Common data formats used in research would require heavy lifting for sharable and interactive figures.

**Solution:** Reduce the load using sprites.

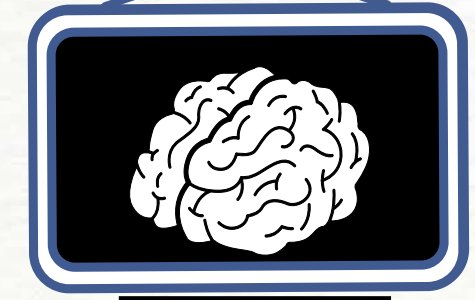

Static figures are not the ideal solution for reporting analyses based on volumetric data.

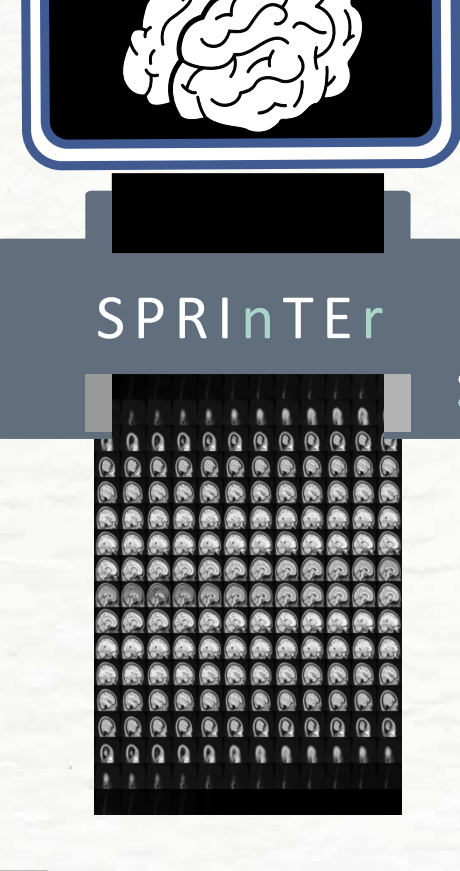

**Brainsprite** is an open source library to turn a sprite into an interactive, smooth and lightweight multi-planar slice navigator!

Python version will be soon available in nilearn.

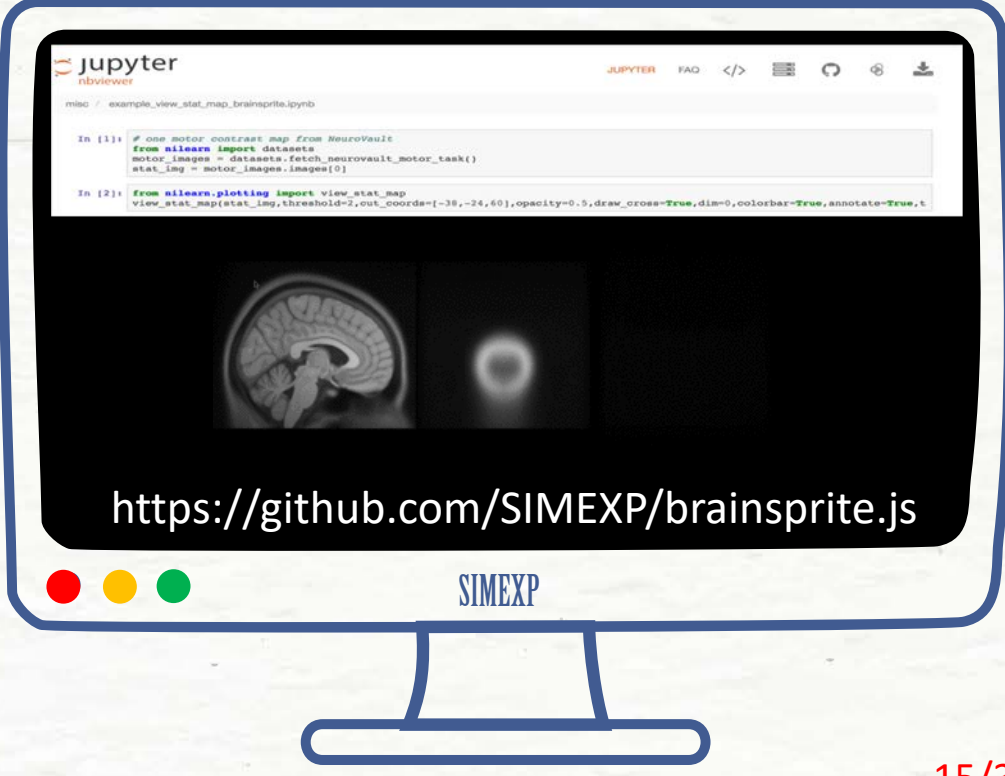

Slide by Agah Karakuzu 15/30

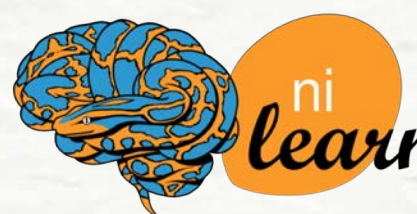

Nilearn is an open-source python for fast and easy statistical learning on neuroimaging data.

Now also enables seamless production of **plotly-powered interactive figures**!

http://nilearn.github.io

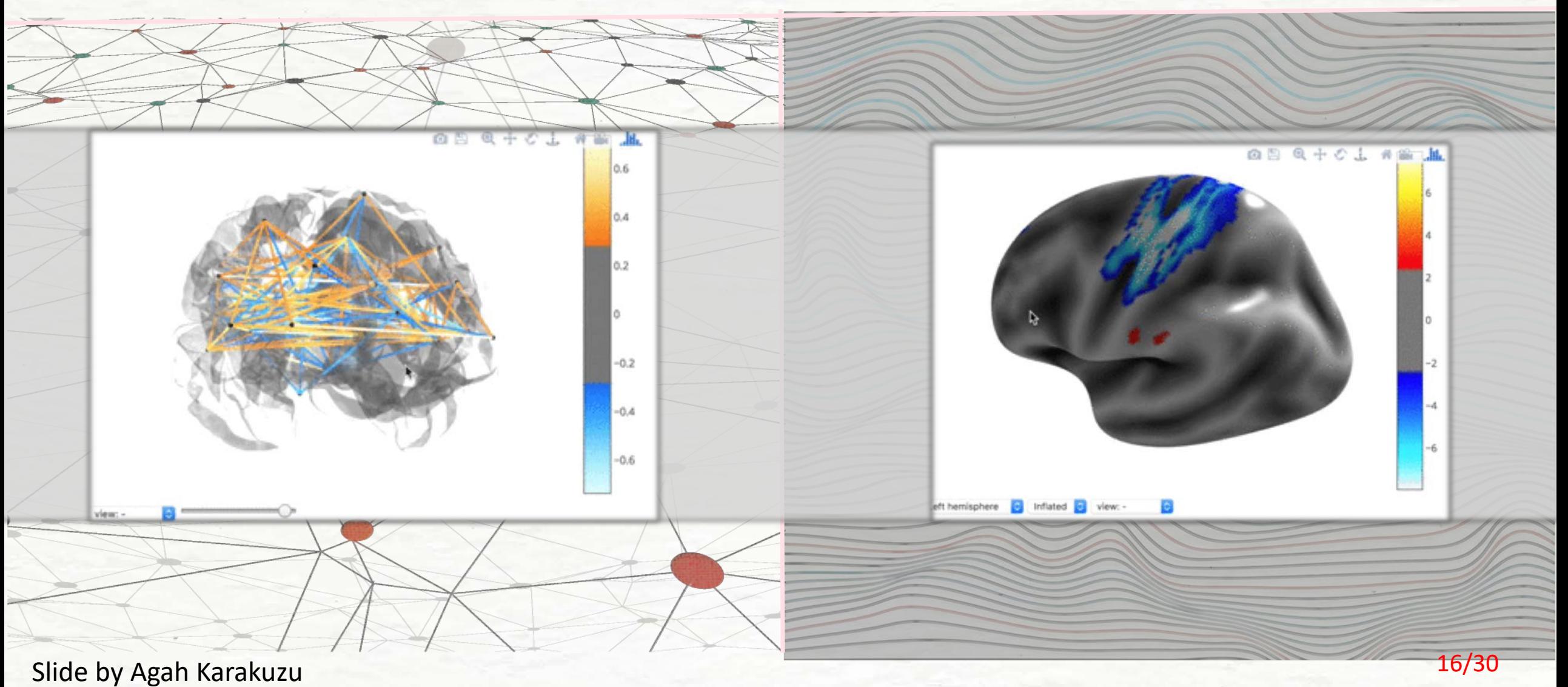

## **Preprint on Bioarxiv**

## Data used in this study was privacy-sensitive, preventing authors from sharing it.

#### A highly predictive signature of cognition and brain atrophy for progression to Alzheimer's dementia

Angela Tam, Christian Dansereau, Yasser Iturria-Medina, Sebastian Urchs, Pierre Orban, Hanad Sharmarke, John Breitner, Pierre Bellec, Alzheimer's Disease Neuroimaging Initiative

doi: https://doi.org/10.1101/352344

#### **Discussion**

We developed a highly precise and specific MRI and cognitive-based model to predict AD dementia. Our two-stage predictive model reached 93.2% specificity and 93.1% PPV (80.4% when adjusted for 33.6% prevalence of progressors) in ADNI1 when classifying progressor vs stable MCI patients (within 3 years follow-up). We replicated these results in ADNI2 where the model reached 96.7% specificity and 81.2% PPV (87.8% adjusted PPV).

## **Analysis on Binder**

https://rebrand.ly/tam\_2018

Yet, the core of the paper is reproduced in just a few minutes using simulated data!

## ADNI1 ADNI2

#### Plot the two ROC curves

In  $[29]$ : fig,  $ax = plt.subplots()$ fig.set size inches(10, 8)  $1w = 1$ plt.plot(fpr b, tpr b, color='blue',  $lw=lw$ , label='Base (area =  $%$ 0. plt.plot(fpr\_h, tpr\_h, color='red',  $lw=lw$ , label='HPS (area =  $%0.4$  $plt.plot([0, 1], [0, 1], color='grey',$ plt.xlim([-0.05, 1.00])  $plt.ylim([0.0, 1.05])$ plt.xlabel('False Positive Rate') plt.ylabel('True Positive Rate') plt.title('ADNI1 pMCI vs sMCI') plt.legend(loc="lower right") plt.show()

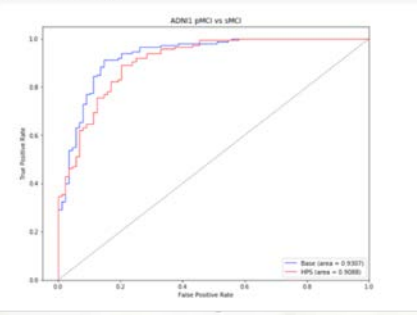

**Plot the figure** 

```
In [45]: fig, ax = plt.subplots()
fig.set size inches(10, 8)
1w = 1plt.plot(fpr b, tpr b, color='blue',
         lw=lw, label='Base (area = %0.
plt.plot(fpr_h, tpr_h, color='red',
         lw=lw, label='HPS (area = %0.4plt.plot([0, 1], [0, 1], color='grey',plt.xlim([-0.05, 1.00])
plt.ylim([0.0, 1.05])plt.xlabel('False Positive Rate')
plt.ylabel('True Positive Rate')
plt.title('ADNI2 pMCI vs sMCI')
plt.legend(loc="lower right")
plt.show()
```
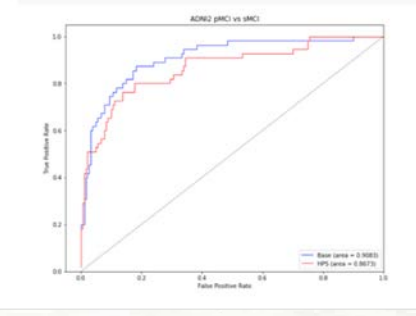

## Slide by Agah Karakuzu 17/30

# Coko sprint

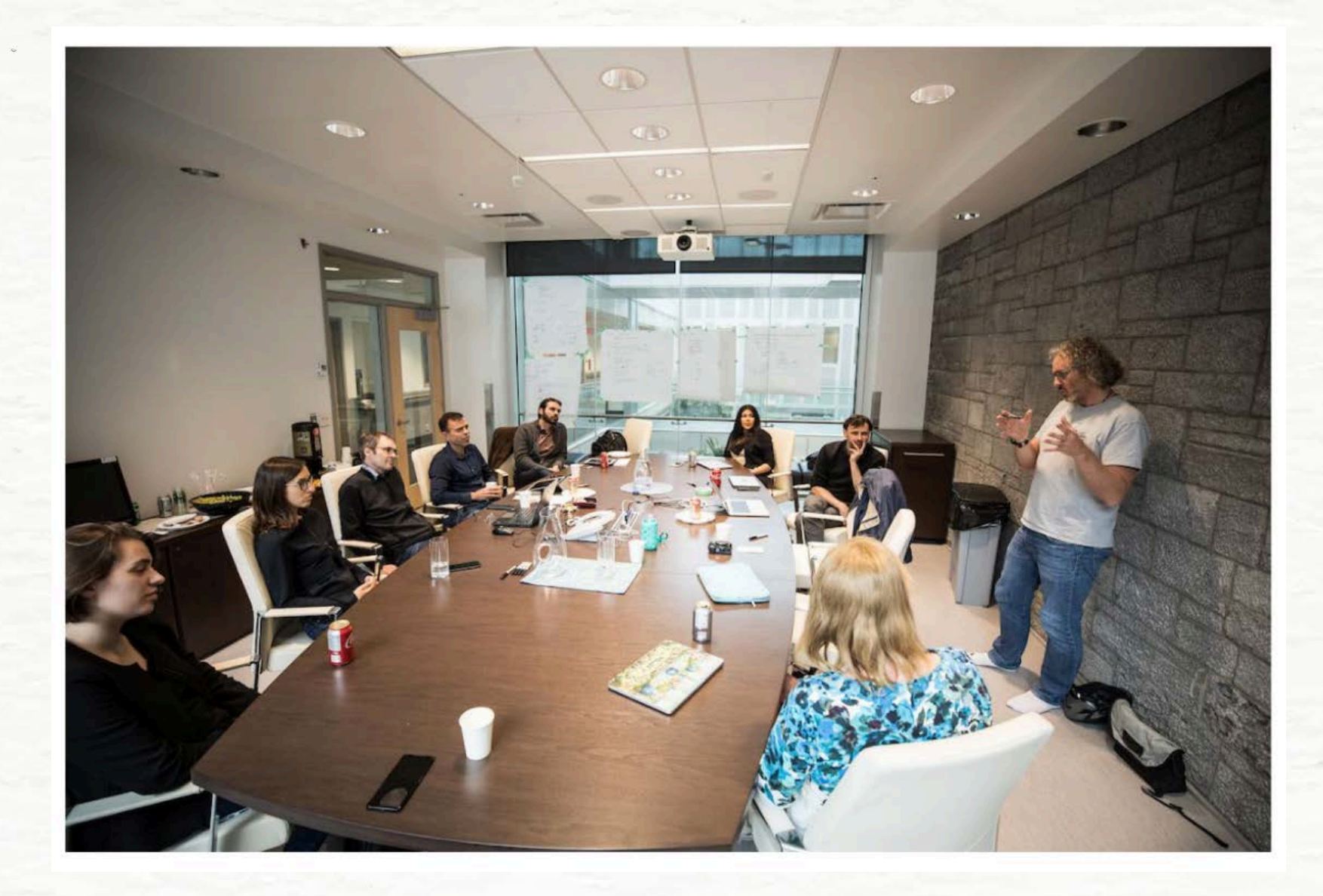

## Aperture

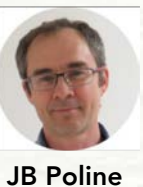

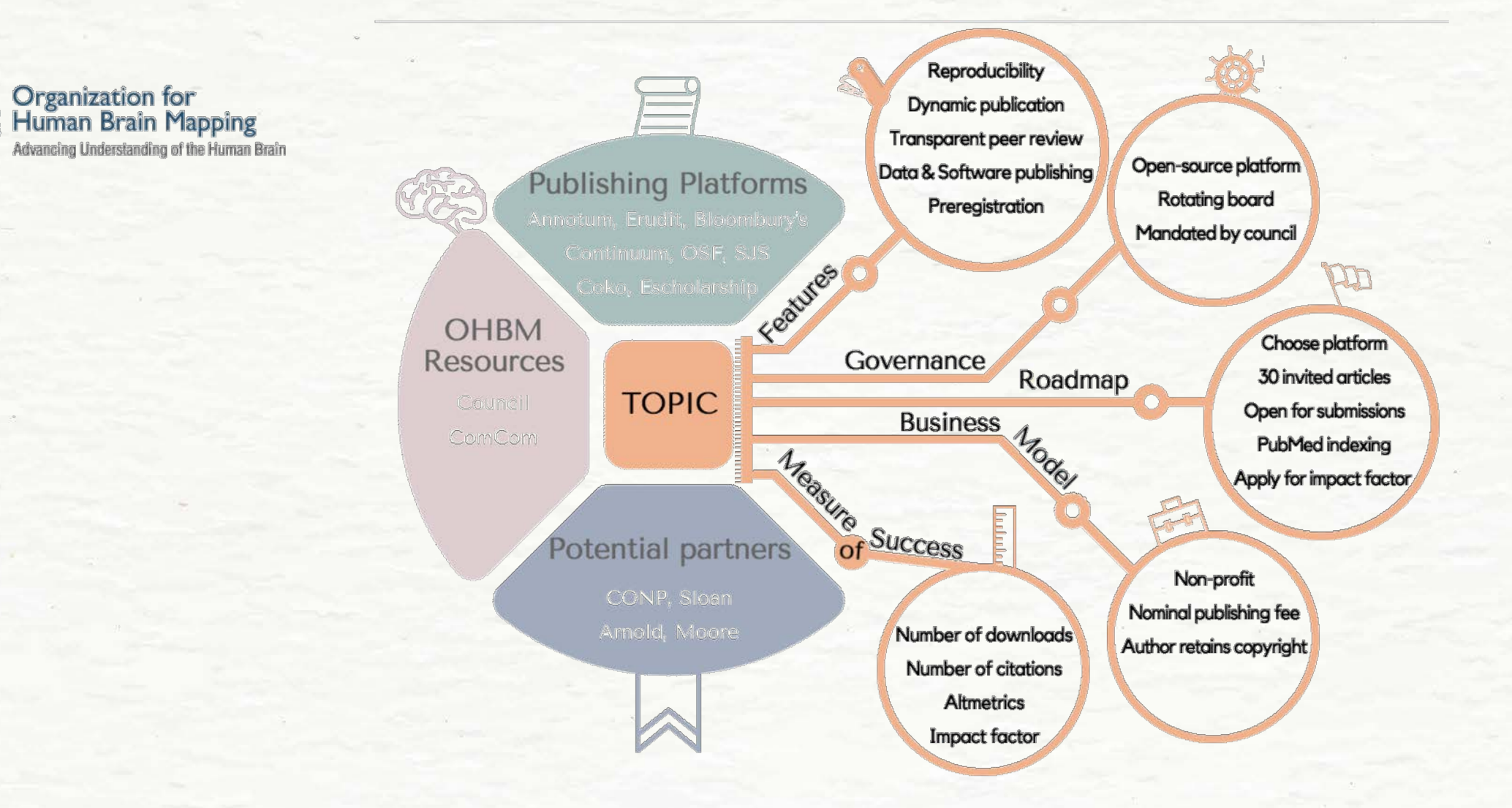

CONP.

PCNO

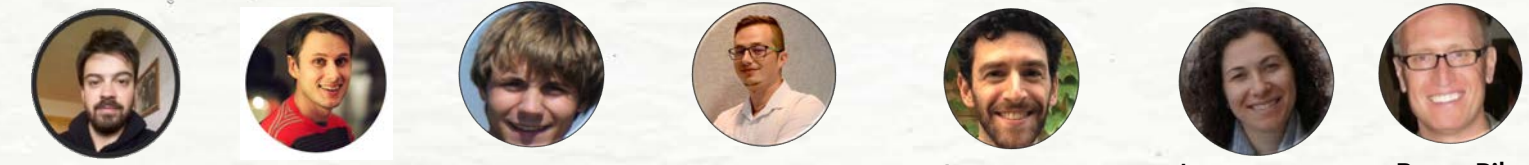

Agah Karakuzu Mathieu Boudreau Tanguy Duval Tommy Boshkovski Julien Cohen-Adad Ilana Leppert Bruce Pike

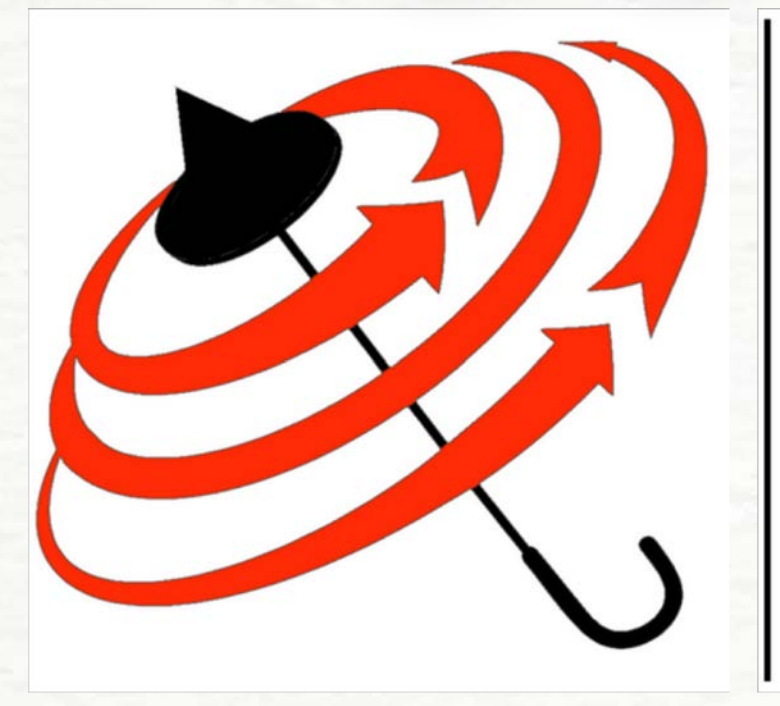

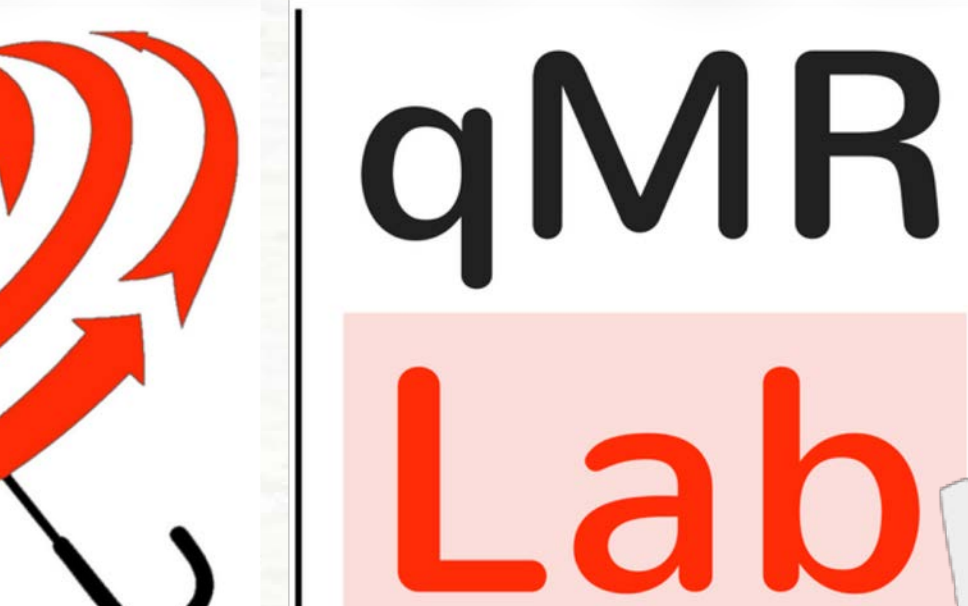

## Quantitative MRI. Under one umbrella.

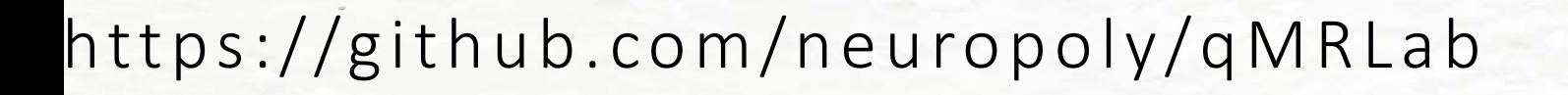

**NeuroPoly** 

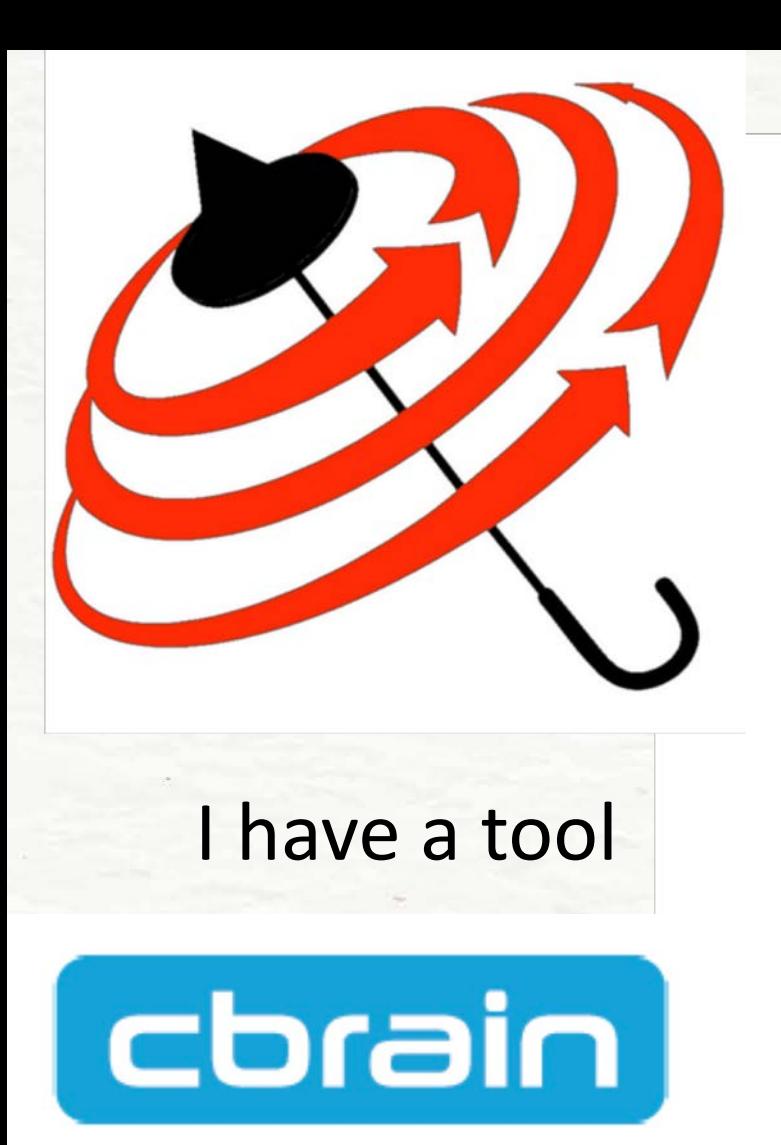

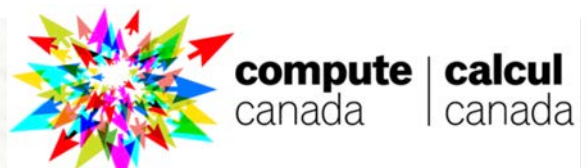

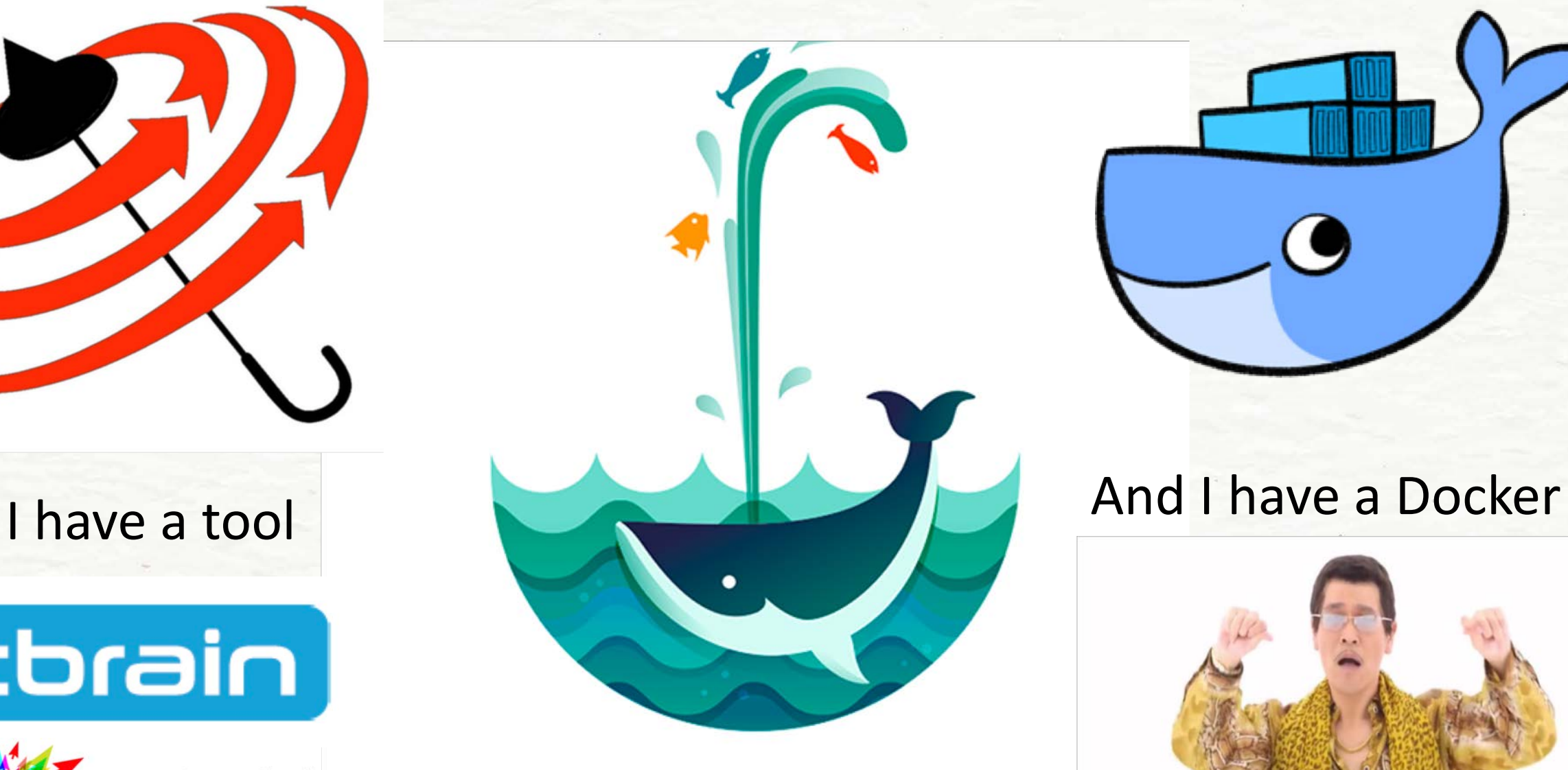

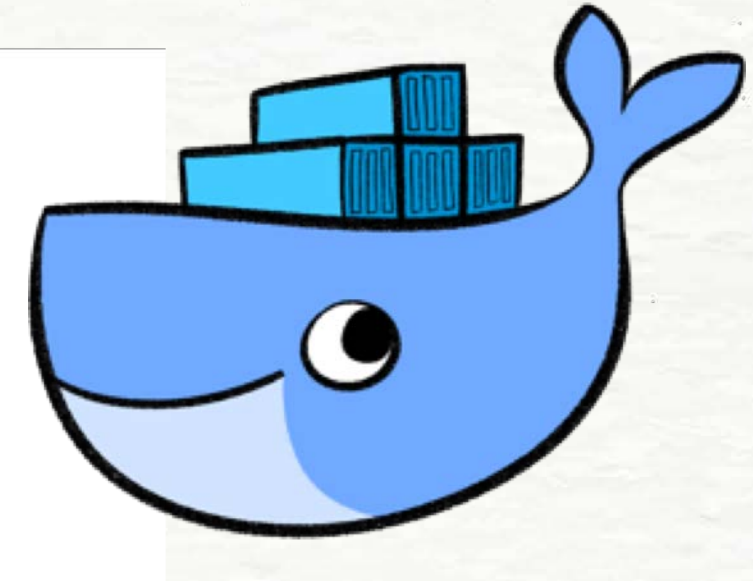

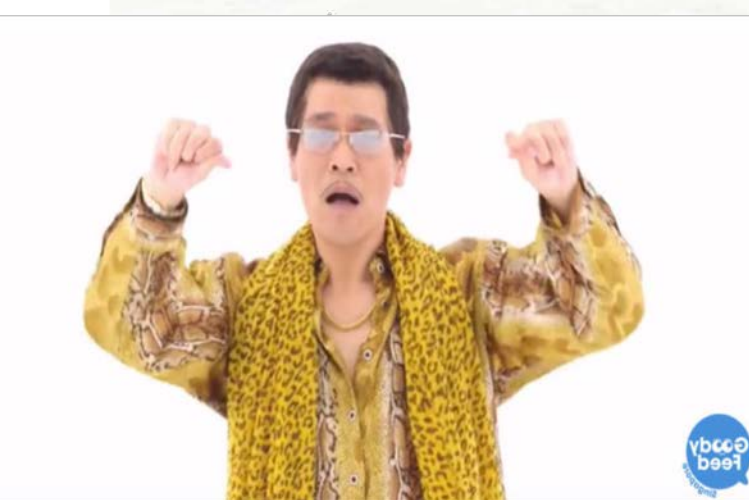

Uh! Dockerized qMRLab

Thanks to Agah Karakuzu and Alex Leemans 21/30

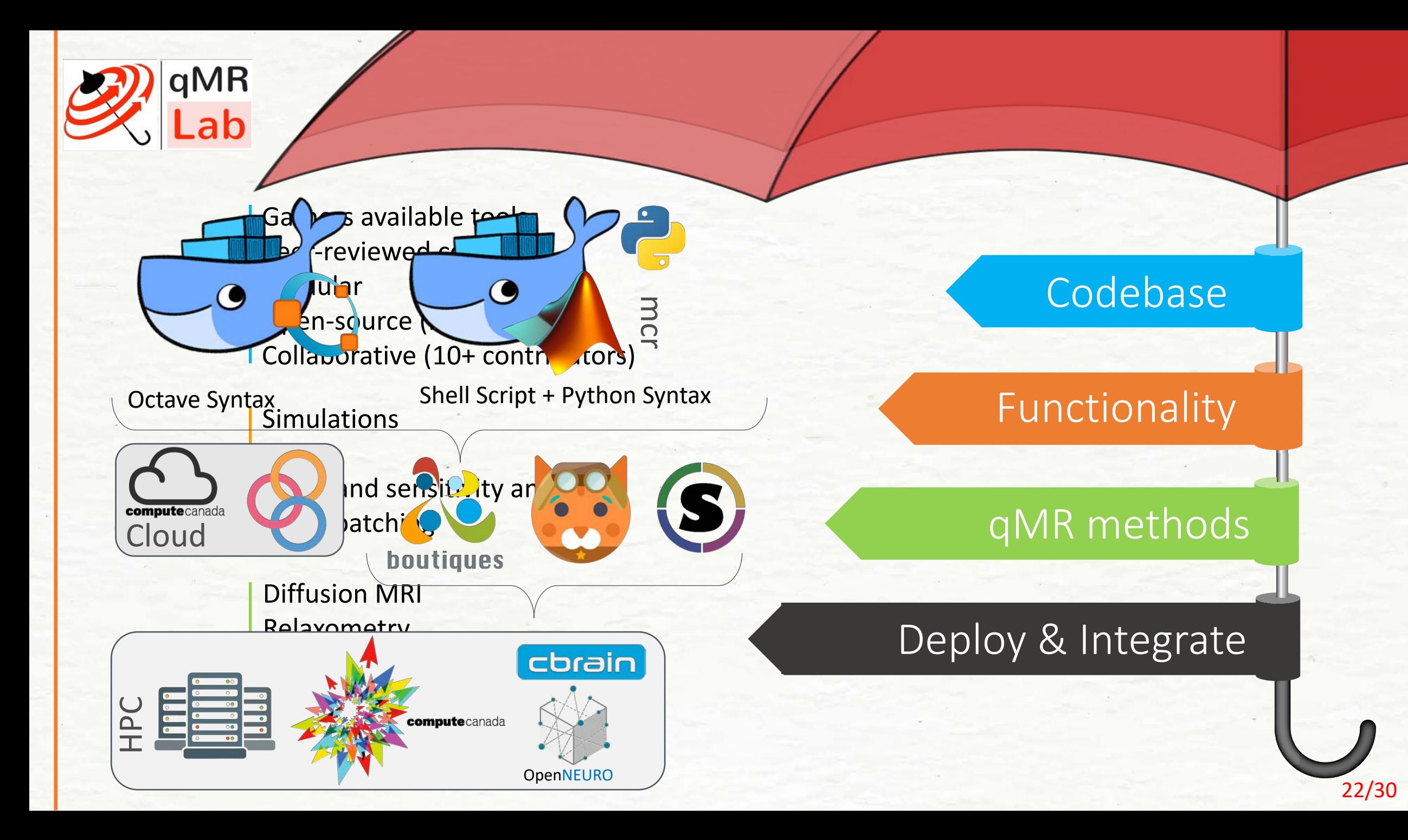

## **T<sub>1</sub>** Mapping: Inversion Recovery

Widely considered the gold standard for  $T_1$  mapping, the inversion recovery technique estimates  $T_1$  values by fitting the signal recovery curve acquired at different delays after an inversion pulse (180°). In a typical inversion recovery experiment (*Figure 1*), magnetization at thermal equilibrium is inverted using a 180° RF pulse. After the longitudinal magnetization recovers through spinlattice relaxation for predetermined delay ("inversion time", TI), a 90° excitation pulse is applied, followed by a readout imaging sequence (typically a spin-echo or gradient-echo readout) to create a snapshot of the longitudinal magnetization state at that TI. Inversion recovery was first developed for NMR in the 1940s (Hahn 1949; Drain 1949), and the first  $T_1$  map was acquired using a saturation-recovery technique (90° as a preparation pulse instead of 180°) by (Pykett and Mansfield 1978). Some distinct advantages of inversion recovery is its large potential range of signal change (up to  $2M_0$ ) and an insensitivity to pulse sequence parameter imperfections (Stikov et al. 2015). Despite its proven robustness at measuring  $T_1$ , inversion recovery is scarcely used in practice, because conventional implementations requires repetition times (TRs) on the order of 2 to 5  $T_1$  (Steen et al. 1994), making it challenging to acquire whole-organ  $T_1$  maps in a clinically feasible time. Nonetheless, it is continuously used as a reference measurement during the development of new techniques, or when comparing different  $T_1$  mapping techniques, and several variations of the inversion recovery technique have been developed, making it practical for some applications.

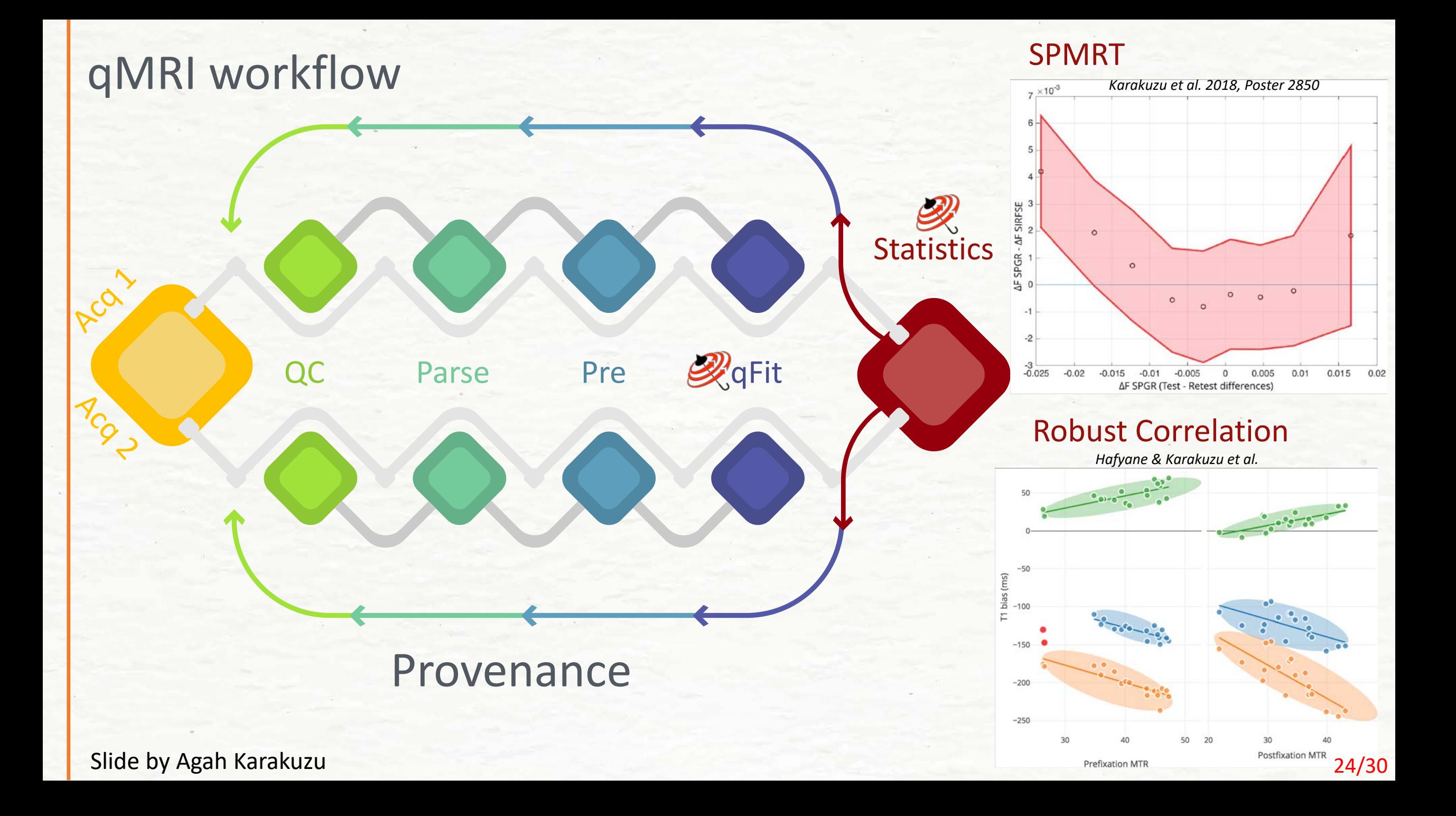

## Engaging with industry

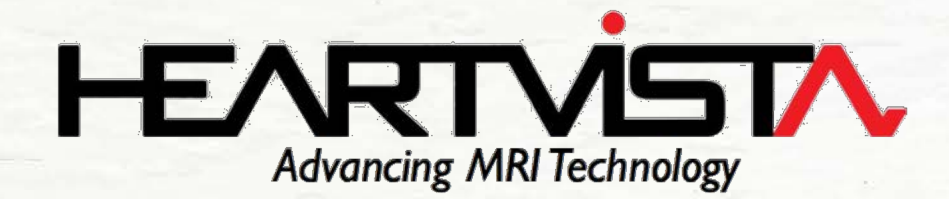

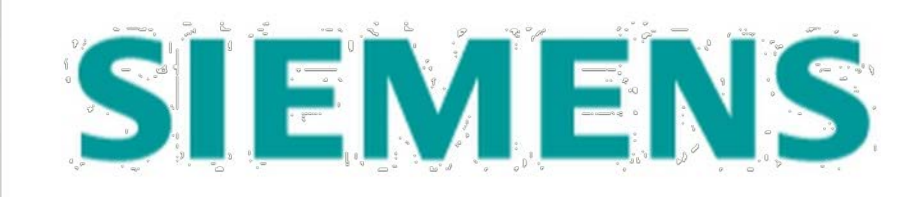

# **QMR** Lab

Fetch data from the scanner and generate qMR maps Integrate qMRLab to an image acquisition framework

## Developing custom MRI apps with RTHawk

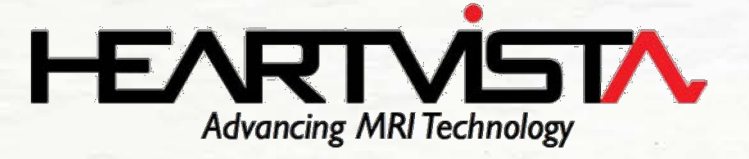

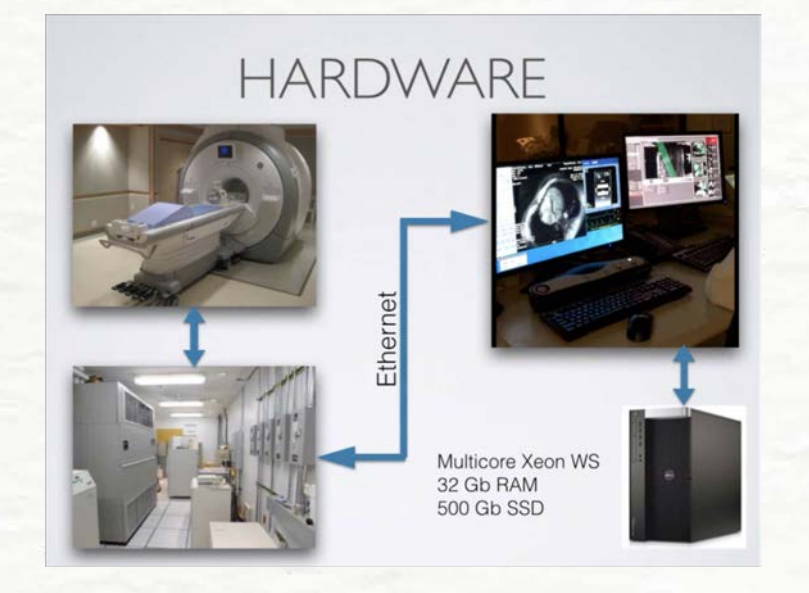

## **Plugin API**

Opens the doors of the app to use & to be used by external software installed on workstation.

qMaps at Scanner Site

Trigger a qMRI workflow

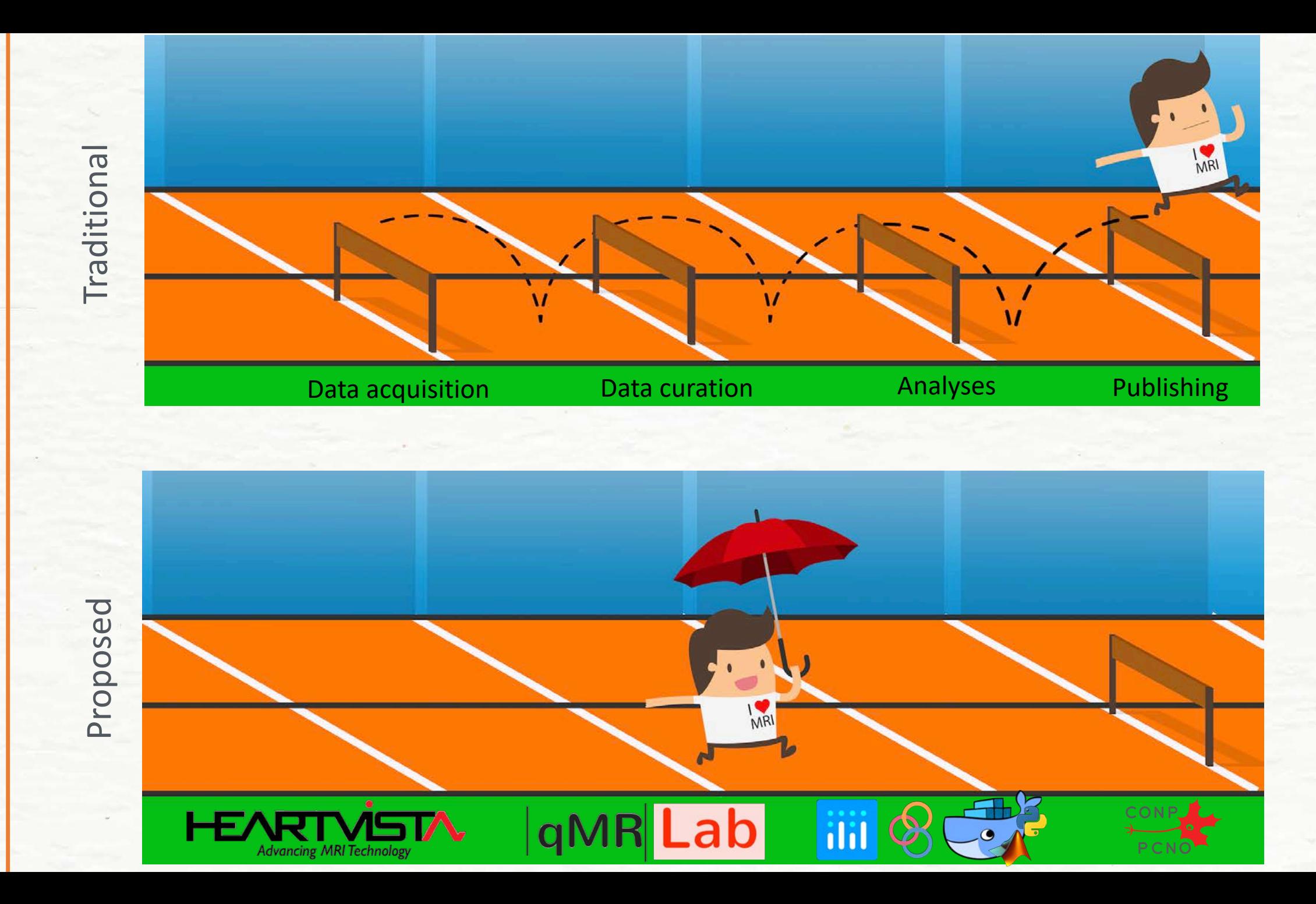

Outcome Outcome

# Community

Oct 11-Dec 20, 2017

#### **Show More**

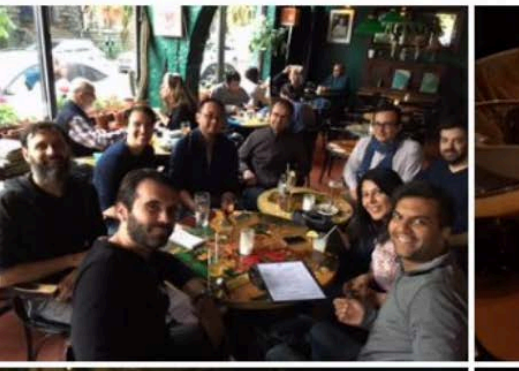

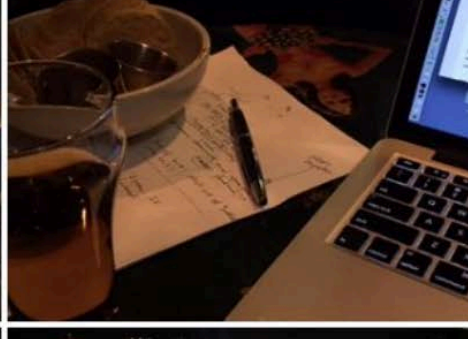

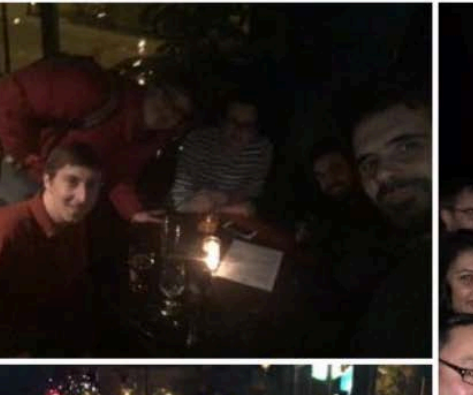

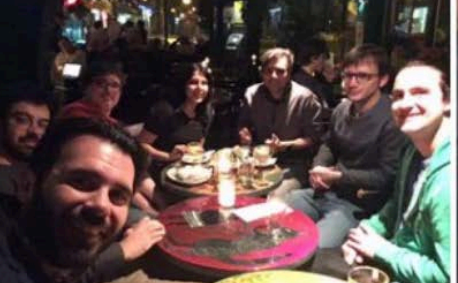

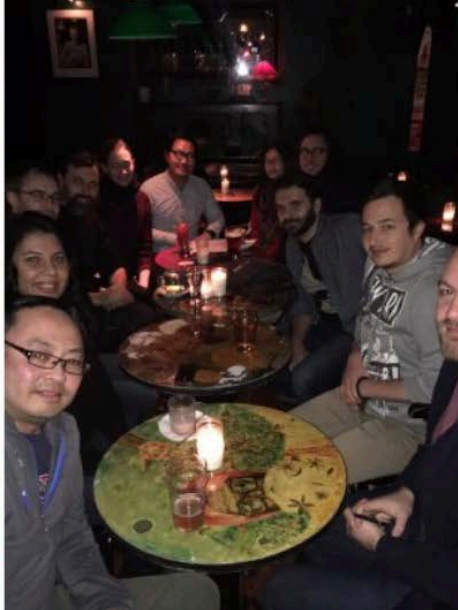

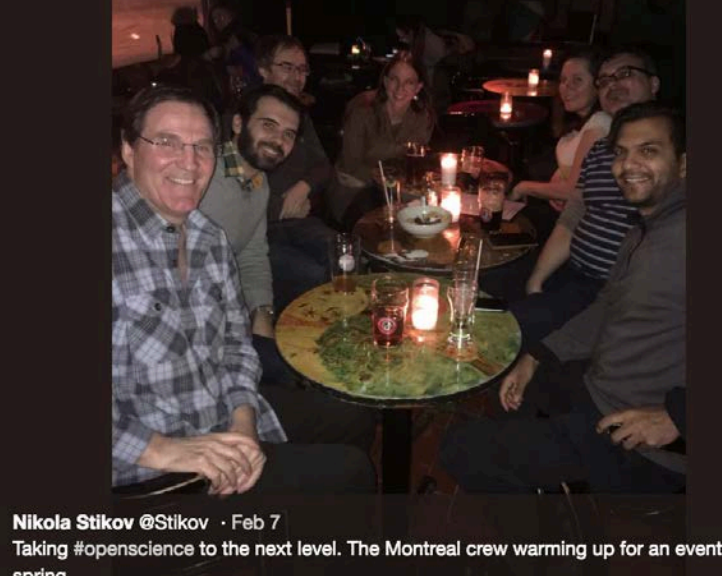

Taking #openscience to the next level. The Montreal crew warming up for an eventful spring  $\circ$  $U$  2  $\heartsuit$  33 ali.

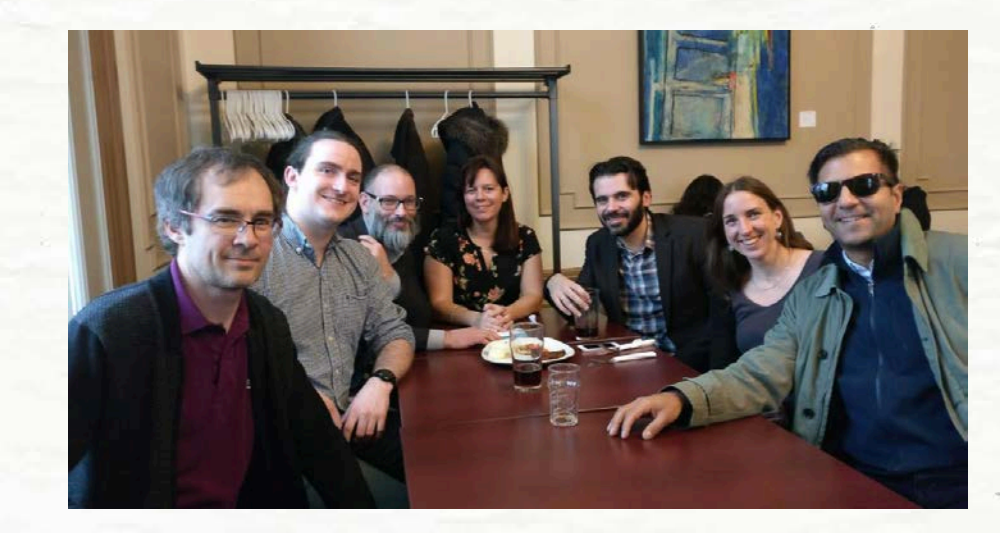

# One year of OSB: Wednesdays at Else's at 4:44pm

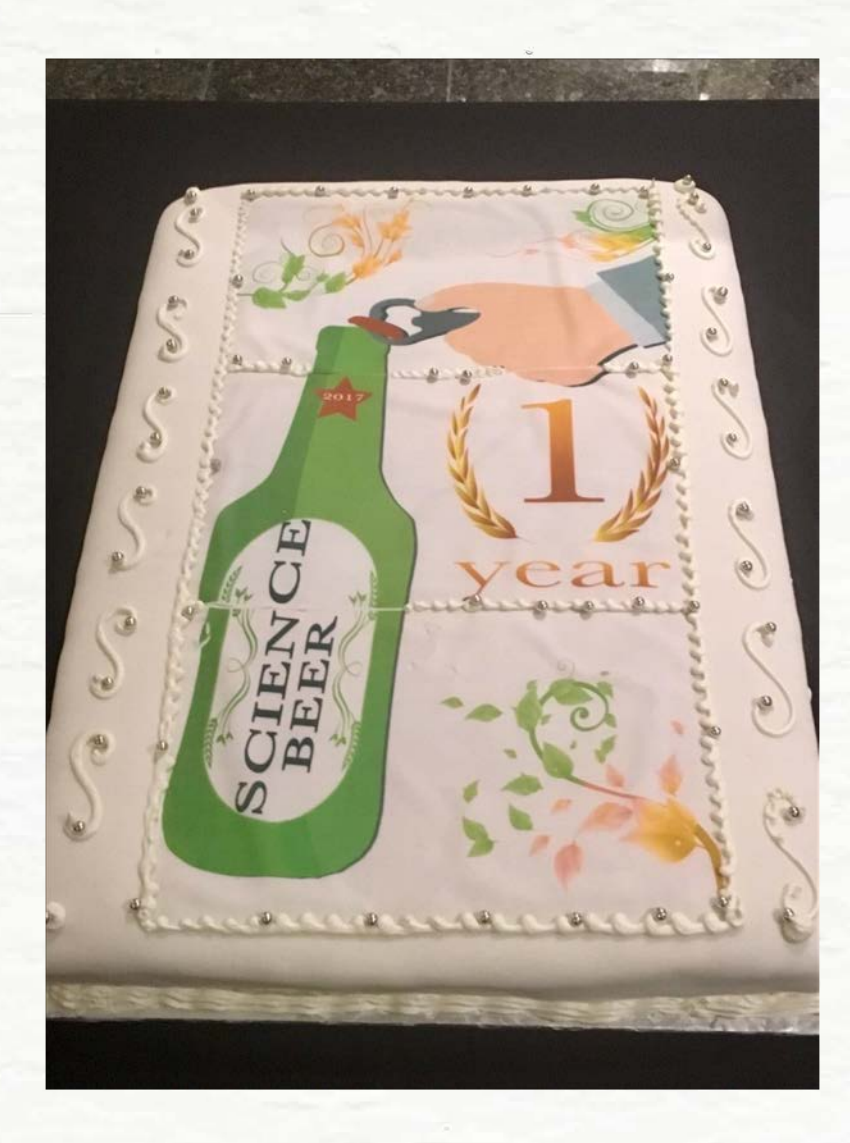

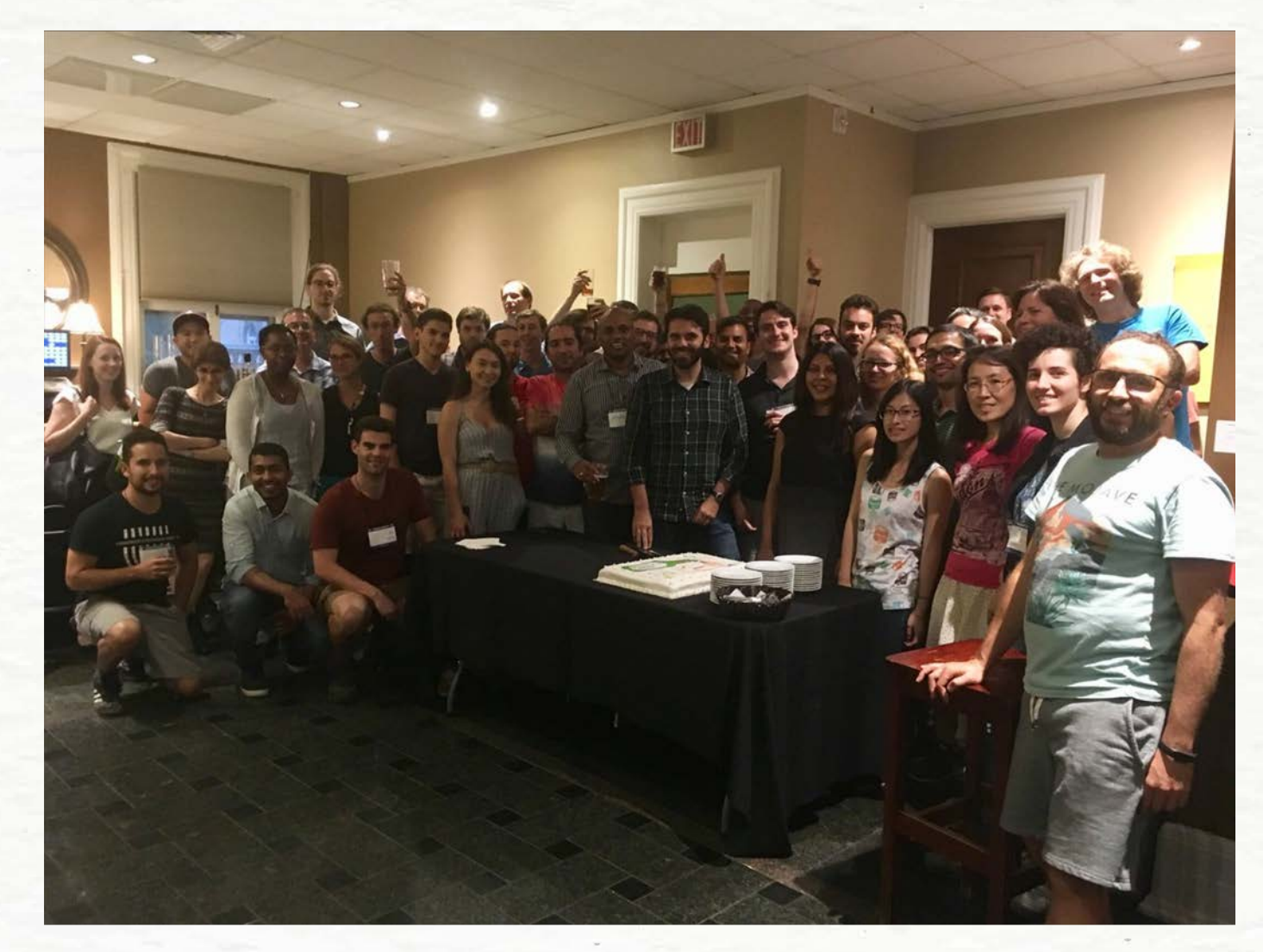

Else's, 156 Roy St

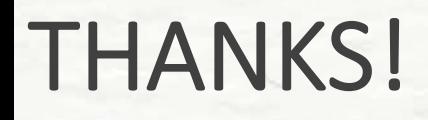

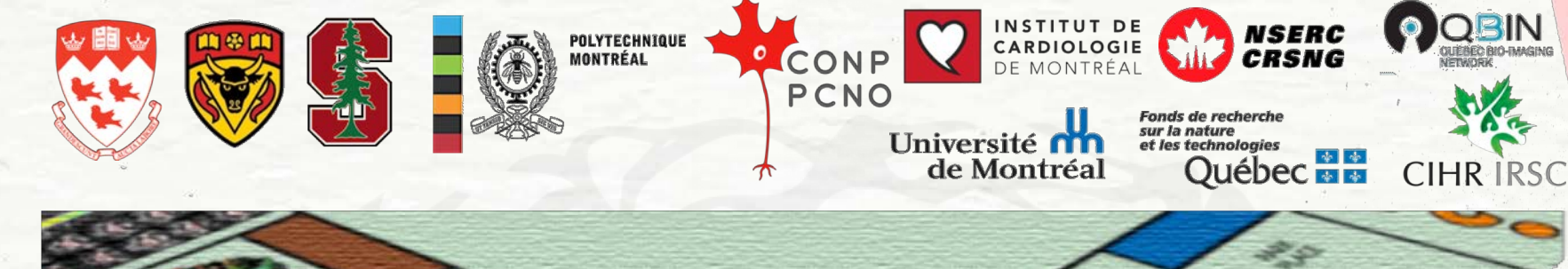

Agah Karakuzu Tommy Boshkovski Mathieu Boudreau Julien Cohen-Adad Jean-Francois Cabana Tanguy Duval Ilana Leppert Bruce Pike Jennifer Campbell Sridar Narayanan Christine Tardif Robert Brown David Rudko Robert Dougherty Brian Wandell

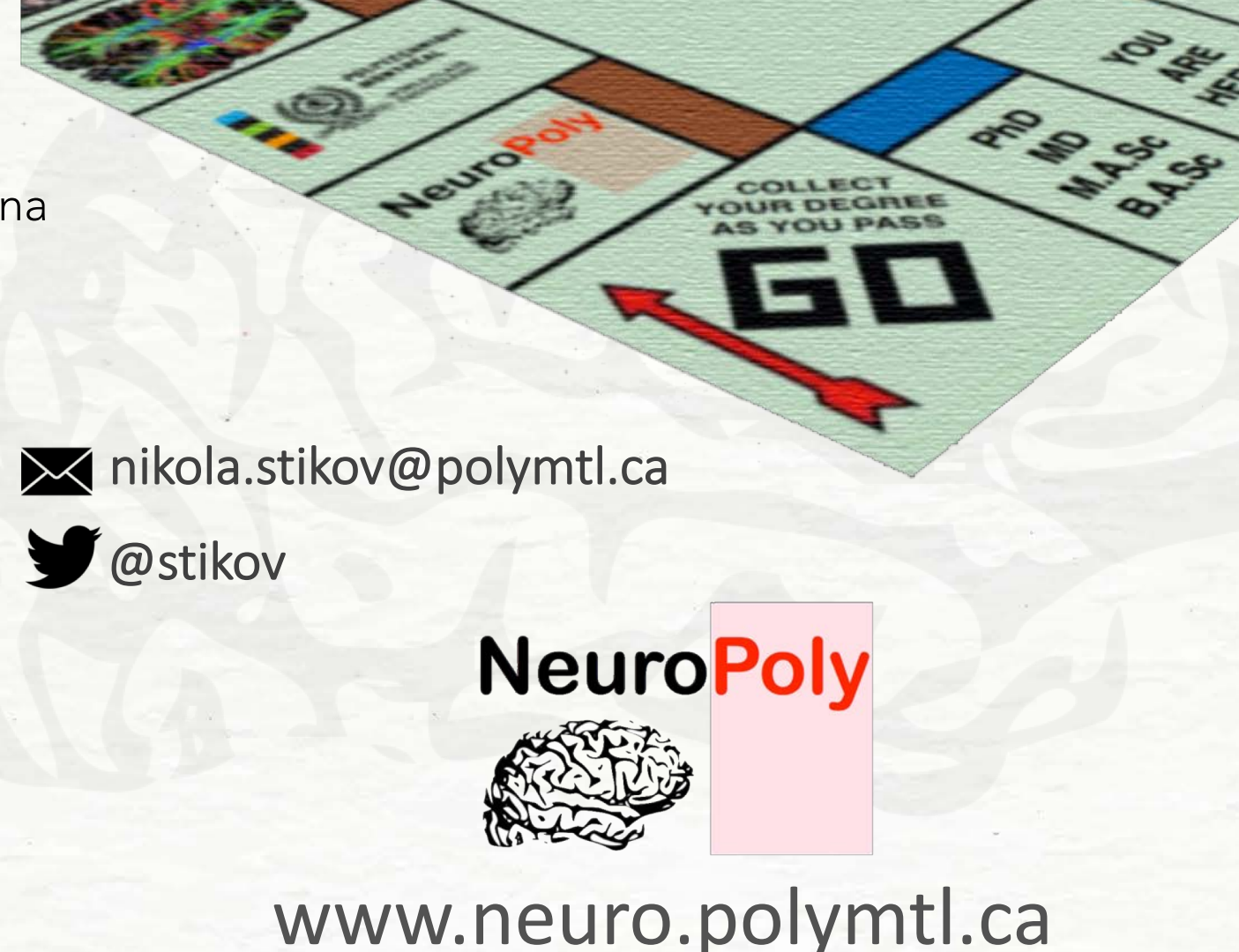